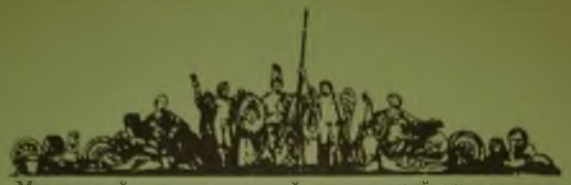

Московский **государственный технический** университет **\_\_\_\_\_\_\_ \_\_\_\_\_\_\_ имени Н.Э. Баумана**

### **Методические указания**

**ЭЛ. КАМЫШНАЯ В.В. МАРКЕЛОВ ВА. СОЛОВЬЕВ**

# **ПРОГРАММНОЕ ОБЕСПЕЧЕНИЕ КОНСТРУКТОРСКИХ РАСЧЕТОВ РЭС И ЭВС**

**ЧАСТЬ 4**

**Издательство МГТУ имени Н.Э. Баумана**

МОСКОВСКИЙ ГОСУДАРСТВЕННЫЙ ТЕХНИЧЕСКИЙ УНИВЕРСИТЕТ им. Н.Э БАУМАНА

Э.Н. КАМЫШНАЯ В.В. МАРКЕЛОВ В.А. СОЛОВЬЕВ

### **ПРОГРАММНОЕ ОБЕСПЕЧЕНИЕ КОНСТРУКТОРСКИХ РАСЧЕТОВ РЭС И ЭВС**

#### ЧАСТЬ 4

*Методические указания к курсовому и дипломному проектированию*

Москва Издательство МГТУ им. Н.Э. Баумана **2000**

### Рецензент *Шашурин В.Д.*

### **К18** Камышная **Э.Н., Маркелов В.В., Соловьев В.А.**

**Программное обеспечение конструкторских расчетов РЭС и ЭВС. Часть 4. Методические указания для курсового и дипломного проектирования. — М.: Изд-во МГТУ им. Н.Э. Баумана, 2000. — 32** с.

#### **ISBN 5-7038-1549-5**

Рассмотрен расчет надежности ячеек и блоков электронной аппаратуры, предложена методика расчетов, приведено решение контрольного примера.

Для **студентов** специальностей ИУ4, ИУ6, РЛ1 для проведения расче**тов** по **курсовому** и дипломному проектированию.

Ил. 1. **Табл.** 6. Библиогр. 3 назв.

**УДК 621.396.6 ББК 32.844**

#### Эмилия Николаевна Камыпшая Виктор Васильевич Маркелов Владимир Анатольевич Соловьев

#### **Программное** обеспечение конструкторских расчетов РЭС и ЭВС

Редактор *С.А. Филиппова* Корректор *М.А.Василевская*

Изд. лиц. № 020523 от 25.04.97. Подписано в печать 15.02.00. Формат 60x84/16. Бумага тип. № 2. Печ. л. 2,0. Уел. печ. л. 1,86. Уч.-изд. л. 1,79. Тираж *i* 00 экз. Заказ

> Издательство МГТУ им. Н.Э. Баумана. 107005, Москва, 2-я Бауманская, 5.

ISBN 5-7038-1549-5 © МГТУ им. Н.Э.Баумана, 2000

### **ПРЕДИСЛОВИЕ**

Данные методические указания предназначены для выполнения курсовой работы по конструпрованию электронной аппаратуры (ЭА), а также курсового и дипломного проектирования и представляют собой программное обеспечение инженерных методов расчета надежности ячеек и блоков ЭА на стадиях технического и рабочего проектирования.

В работе показано функциональное назначение программы, реализованной в виде системы автоматизированного расчета надежности (САРН), приведены входные и выходные данные, описаны логическая структура и инструкция по эксплуатации программы.

Достоинством программы является ее универсальность. Программу можно применять как для непосредственного расчета надежности ЭВС и РЭС, так и для проведения исследовательских работ по изучению влияния способа резервирования и использования различной элементной базы на надежность отдельных узлов и всего устройства в целом.

Особенностью разработанной САРН является применение языка Си. Достоинством этого языка является эффективное использование ресурсов ПЭВМ, повышенное быстродействие программы и удобство пользования. При работе с программой применяется поэтапный ввод данных, что позволяет проводить промежуточный анализ и корректировать дальнейший ввод исходных данных.

Выходные данные выводятся на экран дисплея. Результаты работы САРН приведены в виде тестовых примеров.

Предлагаемый комплекс программ в виде САРН может быть реализован на ПЭВМ типа IBM PC.

### 1. СИСТЕМА АВТОМАТИЗИРОВАННОГО РАСЧЕТА НАЛЕЖНОСТИ ЯЧЕЕК И БЛОКОВ ЭА

#### 1.1. Функциональное назначение

Система автоматизированного расчета надежности (САРН) яческ и блоков электронной аппаратуры по внезапным отказам разработана для повышения производительности труда конструктора-разработчика ЭВС. При выборе структуры построения САРН был использован критерий минимизации затрат времени на ввод исходной информации. Программа упрощает ввод информации, необходимой для расчетов, сокращает время и трудорасчета надежности, исключает поиск емкость МНОГИХ справочных величин (в программе существуют необходимые базы данных). Рассчитываемые электронные устройства могут быть реализованы как на микросхемах, так и с применением дискретной элементной базы. Достоинством программы можно назвать ее универсальность, так как прграмму можно применять и для непосредственного расчета надежности ЭВС, и для проведения исследовательских работ по влиянию способа резервироразличной элементной вания. использования базы на надежность как отдельных узлов устройства, так и всего устройства в целом, т.е. анализа методов обеспечения надежности электронной аппаратуры. В результате расчета получают значения интенсивности отказов ячейки (блока, устройства) средней продолжительности их безотказной работы (среднее время наработки на отказ) Т и вероятности безотказной работы в течение заданного промежутка времени  $P(t)$ . Все вышеперечисленные расчеты проводятся с учетом электрических нагрузок электрорадиоэлементов (ЭРЭ), средней температуры их поверхности, а также вибрационных нагрузок.

#### 1.2. Общие сведения по применению САРН в конструкторских расчетах

Система допускает использование в рассчитываемой аппаратуре следующих девяти видов резервирования:

1. **Нагруженный** резерв с общим резервированием без восстановления отказавшего устройства.

*2.* Нагруженный резерв с общим резервированием и восстановлением **отказавшего устройства.**

3. **Нагруженный резерв с плавающим поэлементным** резервированием **без применения переключающих устройств.**

**4. Натруженный резерв с плавающим поэлементным резервированием и учетом надежности переключающих устройств.**

**5. Нагруженный резерв с плавающим поэлементным резервированием без восстановления отказавшего устройства.**

**6. Незагруженный резерв с общим резервированием без восстановления отказавшего устройства.**

**7. Ненагружснный резерв с общим резервированием и восстановлением отказавшего устройства.**

**8. Ненагруженный** резерв с плавающим **поэлементным резервированием без** применения переключающих устройств.

**9. Ненагруженный** резерв с плавающим поэлементным **резервированием без** восстановления отказавшего устройства.

### 1.3. Описание входных данных

В общем случае для проведения расчетов необходимо иметь электрическую принципиальную схему блока. Далее блок разделяют на ячейки. При вводе ячейки сначала необходимо задать ее имя, под которым она будет записана в память и использована при дальнейших расчетах блока. Каждая ячейка вводится отдельно.

Для каждой ячейки в составе блока необходимо определить:

число групп резервирования N<sub>ri</sub>;

вид резервирования (допустимые виды резервирования, см. §12);

число элементов резервирования  $N_{\text{min}}$ ;

**число** параллельно работающих устройств в каждой труппе резервирования N<sub>ПРУ</sub>;

среднее время восстановления  $T_{\text{nccr}}$  (для видов резервирова**ния** с восстановлением).

**Далее для** каждого элемента резервирования каждой **труппы резервирования** по принципиальной схеме определяют **количест**во содержащихся в них ЭРЭ  $N_{\text{app}}$ .

**Еще одним видом входных данных являются параметры** ЭРЭ: температура нагрева корпусов ЭРЭ Т (в пределах 0...1000 °С); **коэффициент электрической нагрузки** *К.* **(в пределах 0...1).**

**При** вводе входных данных **устанавливаются** следующие ог**раничения:**

**имя вводимых ячеек и блоков должно содержать не более восьми символов;**

**число групп резервирования на** уровне ячейки **(блока)** *N* **не должно превышать 20;**

**число элементов** резервирования *N* **не** должно превышать **250;**

число ЭРЭ *N* в одном **элементе резервирования не** должно **превышать 250.**

При вводе ЭРЭ, **содержащихся в элементах резервирования,** на экране **появляется список возможных ЭРЭ, из которого** выбирают нужный. **По принципиальной схеме определяют количе**ство ЭРЭ **данного типа. Для микросхем, трансформаторов** и других **многовыводных ЭРЭ система запрашивает число выводов AL~. Необходимо ввести это значение с клавиатуры. При запро**се системой среднего времени восстановления  $T_{\text{mocr}}$  значение также **вводят с клавиатуры.**

**Для ввода блока необходимо подготовить следующие входные данные:**

**имя блока (не более восьми символов);**

**число оригинальных ячеек в блоке (ранее введенные ячейки)** и их **имена;**

**число групп резервирования в блоке**

число элементов резервирования в каждой группе  $N_{\rm{pp}}$ ;

**интенсивность отказов переключающих устройств;**

**число ячеек в каждом элементе каждой группы резервирова**ния **(из расчетной логической схемы блока);**

**среднее время восстановления блока.**

**Для расчета ячейки (блока) входными данными являются:**

**имя ячейки (блока), введенной ранее в память компьютера;**

вариант **исполнения аппаратуры (лабораторное, стационарное,** корабельное, **автомобильное, железнодорожное, самолетное оборудование);**

**вариант** условий **эксплуатации по влажности и температуре; вариант** условий **по атмосферному давлению;**

**контрольная продолжительность безотказной работы /, ч.**

**Выходными параметрами рассчитанной ячейки** (блока) **являются:**

**интенсивность отказов** ячейки (блока) X, 1/ч; среднее время наработки на отказ Т, ч; вероятность безотказной работы  $P(t)$ .

### <span id="page-7-0"></span>2. МЕТОДИКА РАСЧЕТА НАДЕЖНОСТИ ЯЧЕЕК И БЛОКОВ ЭА

### 2.1. Теоретическая часть

<span id="page-7-1"></span>Расчет заключается в определении показателей надежности изделия по известным характеристикам надежности составляюциях компонентов и условиям эксплуатации изделия [1 - 3]. Для расчета необходимо иметь логическую модель системы, работающей без отказов. При составлении такой модели предполагают, что отказы элементов системы независимы, а сама система и элементы могут находиться в одном из двух состояний: работоспособности или неработоспособности. Элемент, при отказе которого выходит из строя вся система, считают включенным последовательно на логической схеме надежности. Элемент, отказ которого не сказывается на работоспособности всего устройства, считают включенным параллельно.

В данной программе учитываются только внезанные отказы, т.е. отказы, происходящие в результате мгновенного изменения одного или нескольких параметров элементов, из которых состоит устройство.

При расчете надежности аппаратуры выполняют следующие шаги:

1. Из анализа логической схемы надежности определяют способ резервирования, применяемый в устройстве. Если схема состоит только из последовательно включенных элементов, то систему считают нерезервированной.

2. Определяют интенсивность отказов *i-го* ЭРЭ с учетом условии эксплуатации изделий:

$$
\lambda_i = \lambda_{0i} \cdot k_1 \cdot k_2 \cdot k_3 \cdot k_4 \cdot a_i (T_{\rm k}, K_{\rm n}),
$$

где N<sub>101</sub> - номинальная интенсивность отказов *i*-го ЭРЭ при нормальных условиях эксплуатации,  $1/4$ ;  $k_1$  и  $k_2$  - поправочные коэффициенты на механические воздействия;  $k_3$  - поправочный коэффициент на воздействие влажности и температуры;  $k_4$ 

поправочный коэффициент на давление воздуха;  $a_i(T_i, K_{\rm R})$  поправочный коэффициент в зависимости от температуры корпуса элемента  $T_k$  и коэффициента электрической нагрузки  $K_{\text{eff}}$ .<br>Значения поминальных интенсивностей отказов  $\lambda_{0i}$  некото-

рых ЭРЭ даны в [1]. Коэффициенты электрической нагрузки К. определяются в зависимости от типа ЭРЭ по формулам, приведенным в табл.1. Поправочные коэффициенты  $k_1...k_4$  приведены в табл. 2... 4. Графики для определения поправочных коэффициентов  $a_i$  (Т. К.) для различных ЭРЭ даны в [1].

Tabnuua l

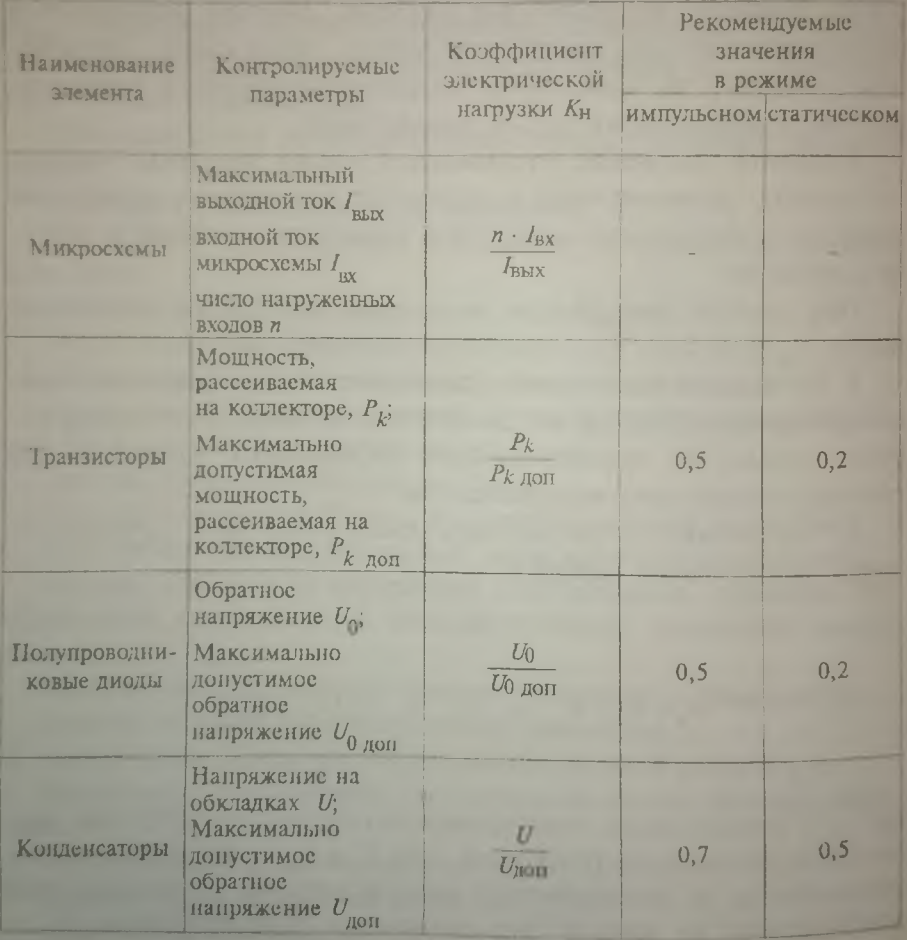

Формулы для расчета коэффициентов электрической нагрузки К

Onomanue matis 1

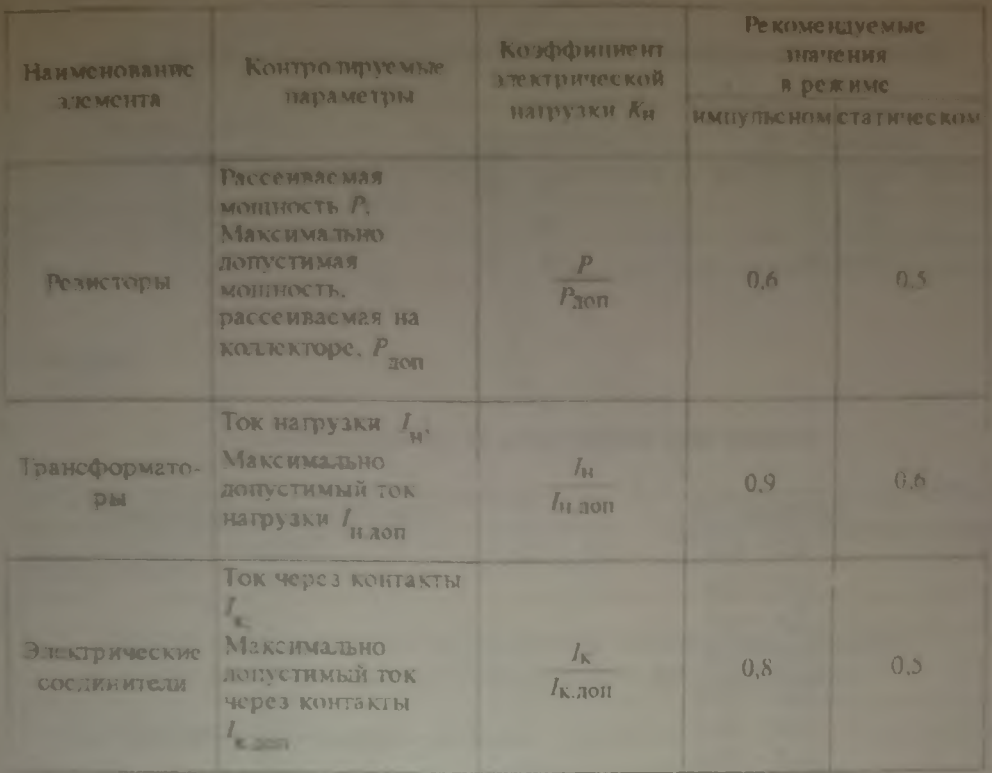

Таблица 2

# Поправочный коэффициент на механические нагрузки  $k_1$  и  $k_2$

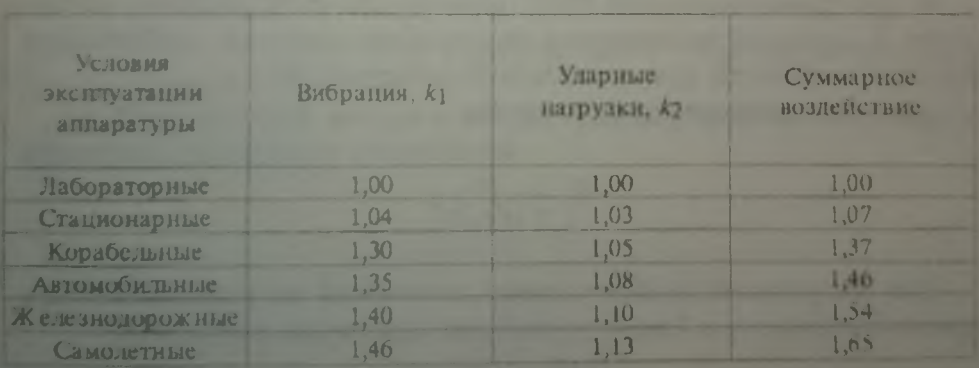

Пополосими колффициент на поллействие вдляжности и температуры А.

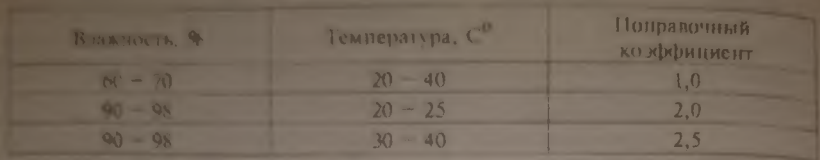

Таблица 4

#### Поправочный коэффициент на давление воздуха А.

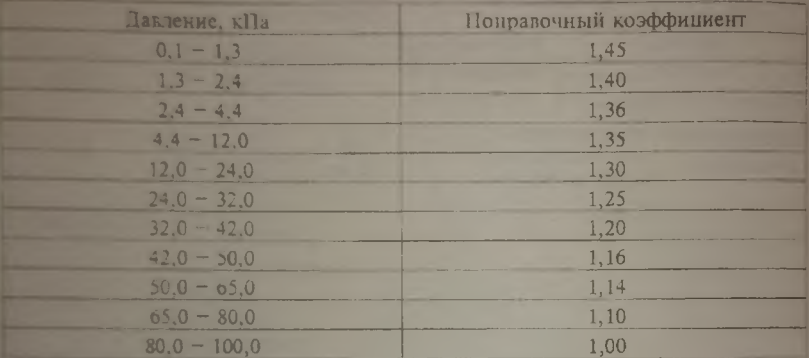

3. Рассчитывают вероятность безотказной работы в течение заданной контрольной продолжительности безотказной работы t.

4. Для ремонтируемой РЭС определяют коэффициент готов-<br>ности K, равный вероятности нахождения системы в состоянии работоспособности при длительной эксплуатации:

для нерезервированной системы:

$$
K_{\rm F}=\frac{\mu}{\mu+\lambda}
$$
;

для резервированной системы, состоящей из равнонадежных одного основного и *k* ненагруженных резервных элементов:

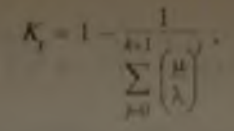

**для** той **же резервированной** системы с **нагруженным резе**рвированием:

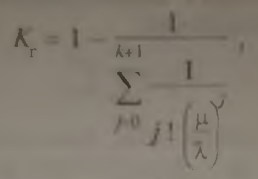

где и - интенсивность восстановления,  $\lambda$  - интенсивность отказов резервного элемента, *j -* 1, *(к+* 1) — число элементов резервирования.

*Формулы для расчета вероятности безотказной работы устройства при различных видах резервирования*

1. Нерезервированная система:

$$
\lambda = \sum_{i} \lambda_{i}
$$
\n
$$
T_{cp} = \frac{1}{\lambda},
$$
\n
$$
P(t) = e^{-(t/T_{cp})},
$$

где *i* — 1 , — число ЭРЭ в устройстве; *t —* продолжительность работы устройства, ч.

**2.** Нагруженный резерв с общим резервированием без **восстановления** отказавшего устройства:

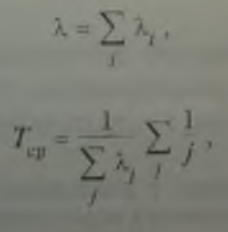

$$
P\left( 0=1-\left( 1-e^{-\frac{t}{t_{\text{eq}}}}\right) ^{\alpha}\right.,
$$

где  $j = 1$ , т число нараллельно работающих устройств,  $i = 1$ ,  $n =$ число ЭРЭ в путпе резервирования, t - продолжительность работы WINDROTRA, 4

3. Нагруженный резерв с общим резервированием и восстановлением отказавшего устройства:

$$
\lambda = \sum_i \lambda_i,
$$

$$
P(t) = \frac{A+B}{2A}e^{-0.5(A-B)t} - \frac{A-B}{2A} -0.5(A+B)t
$$

$$
T_{cp} = \frac{3\lambda + u}{2\lambda^2} \,,
$$

The  $u = \frac{1}{T_{\text{recon}}}, A = \sqrt{\lambda^2 + 6 \lambda u + u^2}, B = 3 \lambda + u; i = \overline{1, n}$ число

ЭРЭ в группе резервирования,  $T_{\text{bocor}}$  - среднее время восстановления, ч, t - продолжительность работы устройства, ч.

4. Нагруженный резерв с плавающим поэлементным резервированием без применения переключающих устройств:

$$
\lambda = \sum_{i} \lambda_{i},
$$
  

$$
P(t) = \prod_{j} \left( 1 - \left( 1 - e^{\lambda - t} \right)^{m} \right),
$$
  

$$
T_{\text{exp}} = \frac{t}{\ln (P)} ,
$$

где  $m$  - число параллельно работающих устройств;  $i = 1, k = 1$ число ЭРЭ в группе резервирования;  $j = 1$ ,  $m = 4$ нело ЭРЭ в элементе резервирования, t - продолжительность работы устройства, ч.

5. Нагруженный резерв с плавающим поэлементным резервированием и учетом надежности переключающих устройств:

$$
\lambda = \sum_{i} \lambda_{i},
$$
\n
$$
P(n) = \prod_{i=1}^{n} \left[ 1 - \left( 1 - e^{-\lambda_{i}} \right) \left( 1 - \frac{\lambda_{0}}{\lambda_{i}} e^{-\lambda_{i} - \lambda_{i}} \right)^{n-1} \right],
$$

 $\ln(P)$ 

где т число нараллельно работающих устройств;  $i = 1, k$  число ЭРЭ в группе резервирования;  $j = 1$ ,  $m -$  число ЭРЭ в элементе резервирования;  $\lambda_{u}$  надежность переключателя, 1/ч; t продолжительность работы устройства, ч.

6. Нагруженный резерв с плавающим поэлементным резервированием без восстановления отказавшего устройства:

$$
\lambda = \sum_i \lambda_i,
$$

$$
T_{\text{exp}} = \frac{1}{\lambda} \sum_{j} \frac{1}{n + m + j},
$$

 $P = \sum_{n} C_{n}^{f} \left( e^{-\lambda t} \right)^{r} \left( 1 - e^{-\lambda t} \right)^{m+n}$ 

где  $m -$  число параллельно работающих устройств;  $i = 1, k$  число ЭРЭ в элементе резервирования;  $j = n$ ,  $(n + m)$  - число ЭРЭ в группе резервирования;  $t -$  продолжительность работы устройства, ч.

7. Ненагруженный резерв с общим резервированием без восстановления отказавшего устройства:

$$
\lambda = \sum_i \lambda_i ,
$$

$$
T_{cp} = \frac{m}{\sum_{r} \lambda_r}
$$

$$
P(t) = \sum_j \frac{(\lambda, t)^{j-1}}{(j-1)!} e^{-\lambda t},
$$

где  $j = 1$ ,  $m =$  число нараллельно работающих устройств;  $i = 1$ ,  $n = 1$ - число ЭРЭ в группе резервирования,  $\lambda_r$  интенсивность отказов элементов резервирования,  $1/\tau$ ;  $r = \overline{1, k}$  - число ЭРЭ в элементе резервирования; t - продолжительность работы устрой. CTBa, M.

8. Ненагруженный резерв с общим резервированием и восстановлением отказавшего устройства:

$$
\lambda = \sum_{i} \lambda_{i},
$$

$$
T_{\rm cp} = \frac{2\lambda + u}{2\lambda^{2}},
$$

$$
P(t) = \frac{A+B}{2 A} e^{0.5 (A-B)t} + \frac{A-B}{2A} e^{-0.5 (A+B)t}
$$

The  $A = \sqrt{4 \lambda u + u^2}$ ;  $B = 2 \lambda + u$ ;  $u = \frac{1}{T_{\text{mocr}}}$ ;  $I = \overline{1, n}$  – число ЭРЭ

в группе резервирования;  $T =$  среднее время восстановления, ч;  $t =$  продолжительность работы устройства, ч.

9. Ненагруженный резерв с плавающим поэлементным резервированием без применения переключающих устройств:

$$
T_{\rm cp} = \frac{1}{\sum_{r} \lambda_r} \left( \frac{2}{n} + \sum_{i} \left( \frac{\Pi}{i} \frac{n - j}{j} \right) \frac{1}{n} \right)
$$

$$
P\left(0\right)=\prod_{i}\left(\sum_{j}\frac{\left(0_{i_{1}}\;0^{i_{1}}\right)}{\left(j-1\right)\;1}\right),
$$

где  $r = 1$ ,  $k = 4$ исло ЭРЭ в элементе резервирования;  $j = 1$ ,  $m =$ число параллельно работающих устройств;  $i = 1$ ,  $n -$  число ЭРЭ в группе резервирования,  $\lambda$  - интенсивность отказов элементов резервирования, 1/ч; t - продолжительность работы устройства, ч.

10. Ненагруженный резерв с плавающим поэлементным резервированием без восстановления отказавшего устройства:

$$
\lambda = \sum_{i} \lambda_{i},
$$
  

$$
T_{cp} = \frac{1}{\sum_{i} \lambda_{i}} \frac{m+1}{n}
$$
  

$$
P = \sum_{i} \frac{(n+2)^{j-1}}{(j-1)} e^{-n\lambda t},
$$

где  $r = 1$ ,  $k -$  число ЭРЭ в элементе резервирования;  $j = 1$ ,  $m$ число параллельно работающих устройств;  $i = 1$ ,  $n -$  число ЭРЭ в группе резервирования;  $\lambda$  - интенсивность отказов элементов резервирования, 1/ч;  $t -$ продолжительность работы устройства, ч.

#### 2.2. Сравнительный анализ видов резервирования

Для проведения сравнительного анализа различных видов резервирования примем за основу некоторую ячейку, содержащую 40 микросхем средней степени интеграции. Пусть число выводов этих микросхем равно 14. Данные начальные условия облегчат нам процесс ввода информации о ячейках.

Рассчитаем среднюю наработку на отказ базовой ячейки при любых условиях ее эксплуатации. Для сохранения чистоты эксперимента необходимо проводить расчет сравниваемых резервированных ячеек в таких же условиях эксплуатации.

Сравнивать необходимо среднюю наработку на отказ резервированных систем со средней наработкой на отказ для рассматриваемой базовой нерезервированной ячейки.

Стоимость реализации резервирования Т будем оценивать общим числом микросхем, применяемых для осуществления резервирования.

Эффективность резервирования Ғ найдем, поделив среднюю наработку на отказ на полное число использованных микросхем.

Оценкой эффективности применения вида резервирования к будем считать эффективность резервирования, нормированную относительно эффективности нерезервированной базовой системы F и продогарифмированную для уменьшения разброса значений.

1. Нерезервированная система. 40 микросхем средней степени интеграции. Число паяных соединений микросхем - 14. Имеем:

 $T = 1, 15 \cdot 10^5$ ,  $F_0 = T/N = T/40 = 2875$  $K = \lg (F_0/F_0) = 0.$ 

2. Нагруженный резерв с общим резервированием. Однократное резервирование. 80 микросхем. Тогда

 $T = 1.72 \cdot 10^5$ .  $F = T/N = T/80 = 2150.$  $K = \lg (F / F_0) = -0.12$ .

3. Нагруженный резерв с общим резервированием и восстановлением отказавшего устройства. Дублирование. 80 микросхем. Среднее время восстановления отказавшего устройства - 2 ч. Средняя зарплата мастера по ремонту - 1000 руб/ч. Средняя зарплата за время ремонта - 2000 руб/ч. Средняя цена микросхемы 200 руб. Стоимость реализации вида резервирования 80+2000/200=90 микросхем. В этом случае

 $T = 3.97 \cdot 10^8$ .  $F = T/N = T/90 = 4411111$ .

 $K = \lg (F/F_0) = 3,19.$ 

4. Нагруженный резерв с поэлементным резервированием без применения переключающих устройств. Дублирование. 4 элемента резервирования по 10 микросхем в каждом. Всего 80 микросхем. Получим:

 $T = 7,74 \cdot 10^6,$ <br> $F = T/N = T/80 = 96750,$  $K = \lg (F/F_0) = 1,53.$ 

5. Нагруженный резерв с плавающим поэлементным резервированием. 40 основных микросхем и 5 резервных. Всего 45 микросхем. Имеем

 $T = 5.47 \cdot 10^5$ ,  $F = T/N = T/45 = 12155$ ,  $K = \lg (F/F_0) = 0.63.$ 

6. Ненагруженный резерв с общим резервированием. Дублирование. 80 микросхем. Тогда

 $T = 2,29 \cdot 10^{3},$  $F = T/N = T/80 - 2862,$  $K = \lg (F / F_0) = 0$ .

**7. Ненагруженный резерв** с **общим резервированием** и **воестановлением отказавшего устройства. Дублирование.** 80 мик**росхем. Среднее** время восстановления **отказавшего устройства** - 2 **ч. Средняя** зарплата мастера по ремонту ~ 1000 **руб/ч. Средняя зарплата** за время ремонта — 2000 руб/ч. Средняя **цена микросхемы** — 200 руб. Стоимость реализации вида **резервирования**  $80+2000/200 = 90$  микросхем. В этом случае

$$
T = 7.94 \quad 108,
$$
  
F = T N = T 90 = 88222222,  
A = lg (F/F<sub>0</sub>) = 4.49.

8. Ненагруженный резерв с поэлементным резервированием. Дублирование. 4 элемента резервирования по 10 микросхем в каждом. Всего 80 микросхем. Получим

$$
T = 1.54 \cdot 10',F = T/N = T/80 = 192500,K = \lg (F/F_0) = 1.83.
$$

9. Ненагруженный резерв с плавающим поэлементным резервированием. 40 основных и 5 резервных микросхем. Всего 45 микросхем. Тогда

$$
T = 6,89 \cdot 10^{3},
$$
  
\n
$$
F = T/N = T/45 = 15311,
$$
  
\n
$$
K = \lg (F/F_0) = 0,73.
$$

Вывод. Наиболее эффективно применение общего резервирования с восстановлением отказавшего устройства, но вследствие необходимости предусмотренных ремонтов резервирование неприменимо там, где необходимо иметь непрерывно работающую систему. Чем меньше элемент резервирования, тем эффективнее применение резервирования с таким размером элемента.

#### 2.3. Обобщенный алгоритм системы расчета надежности

Вследствие большой функциональной сложности программа разбита на отдельные функциональные модули:

начальных установок и подготовки системы к работе;

формирования основного меню;

восстановления библиотек;

ввода информации о ячейке и блоке;

ввода параметров ЭРЭ пользователя в базу данных;

ввода параметров для расчета надежности ячеек и блоков; формирования файла информации о псевдоячейке;

расчета належности ячейки и блока;

очистки экрана

Модуль восстановления библиотек служит для предотвращения случайного стирания файлов информационной базы.

Состав модулей в программе выбирают по их функциональному назначению.

Информация о блоке может быть введена до того, как будут введены данные о всех составляющих его яченках. При этом не представляется возможным сохранение информации о блоках и ячейках в полностью илентичных фандах. Для этого в программе предусмотрен модуль приведения файла информации о блоке к виду псевдояченки непосредственно перед расчетом надежности блока, при этом мы имеем возможность расчета надежности яческ и блоков одним и тем же программным модулем.

Обобщенный алюритм расчета надежности представлен на рисунке

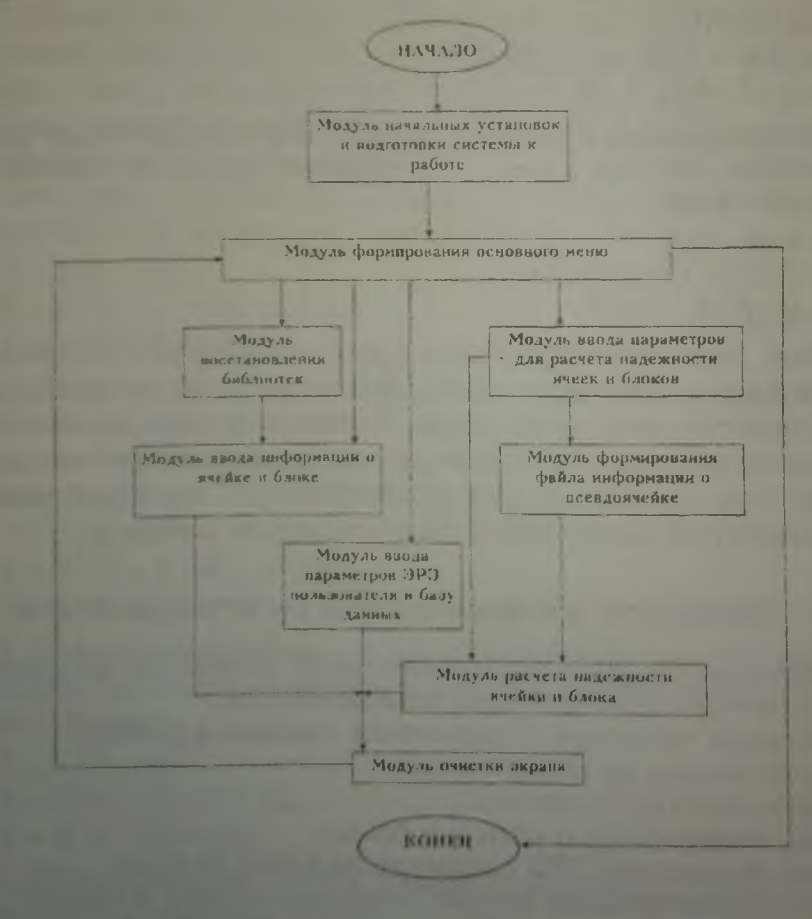

Обобщенный алгоритм надежности

### 2 4. ИНСТРУКЦИЯ ПО РАБОТЕ С ПРОГРАММОЙ РАСЧЕТА НАЛЕЖНОСТИ ЭА

Работа с программой осуществляется посредством выбора пункта главного меню с помощью стрелок клавиатуры и клавипін <Enter>. Выбранный пункт выделен другим цветом. Рассмотпим подробно работу с каждым нунктом.

### **B**and *auctival*

Режим обеспечивает ввод информации о применяемых в ячейках видах резервирования, числе групп резервирования, кратности резервирования, числе элементов резервирования, наборе ЭРЭ, их числе температурных и электрических нагрузках.

1. Программа запрашивает имя ячейки (не более восьми символов). Если имя введено правильно, то в ответ на запрос "Все верно? (Y/N)" нажмите клавишу <Y>. В противном случае нажмите <N> и повторите ввод. При случайном нажатии клавиши <Enter> до введения информации курсор переместится к левой границе окна. При этом нужно ввести любую короткую последовательность символов, а в ответ на запрос "Все верно? (Y/N)" ответить <N> и продолжить ввод.

2. Если файла информации о ячейке с введенным именем не существует, то ввод продолжается. В противном случае система требует подтверждения ввода ячейки с данным именем и уничтожения старой информации.

3. Программа запрашивает число групп резервирования во вводимой ячейке. Ввод нуля означает, что ячейка нерезервированная. При этом пп. 4.6 следует пропустить. Если число введено верно, то в ответ на запрос "Все верно? (Y/N)" нажмите клавишу <Y>. В противном случае нажмите <N> и повторите ввод.

4. На экран выводится список возможных видов резервирования. После нажатия клавиши <Enter> программа запрашивает номера, соответствующие видам резервирования для каждой группы. Если номера введены верно, то в ответ на запрос "Все верно?  $(Y/N)$ " нажмите клавишу < $Y$ >. В противном случае нажмите <N> и повторите ввод.

5. Программа запрашивает число элементов резервирования в каждой группе резервирования. Если число введено верно, то в ответ на запрос "Все верно? (Y/N)" нажмите клавишу <Y>. В противном случае нажмите и повторите ввод. Если программа сама определяет значения, то другие варианты недопустимы. При этом требуется лишь подтвердить свое согласие.

6. Программа запрациивает число параллельно работающих устройств. Если число введено верно, то в ответ на запрос "Все верно? (Y/N)" нажмите клавишу <Y>. В противном случае нажмите <N> и повторите ввод.

Пп. 7.12 повторяют для всех элементов резервирования всех групп резервирования и исрезервированной части ячейки.

7. Вводит число ЭРЭ в элементе резервирования.

8. На экран выводятся текущие установленные программой значения поверхностной температуры и коэффициента электрической нагрузки ЭРЭ

9. Программа предлагает пользователю выбрать ЭРЭ, содержащиеся в данном элементе резервирования.

Пп. 10. 12 повторяют до тех пор, пока число введенных ЭРЭ не будет равно общему числу ЭРЭ в элементе резервирования.

10. На экране появляется окно выбора ЭРЭ. Нужный элемент выбирают клавишами управления курсором и нажатием клавиши <Enter> Пункт "ПАРАМЕТРЫ" позволяет ввести значения поверхностной температуры и коэффициента электрической нагрузки ЭРЭ.

Пункт "- ЛИСТ N -" позволяет перейти на другой лист списка доступных ЭРЭ.

11. Лля элементов с различным возможным количеством выводов следует указать их число.

12. Вводят число ЭРЭ выбранного типа с заданными параметрами элемента резервирования.

### Ввод блока

Режим обеспечивает ввод информации об оригинальных ячейках, составляющих блок, о применяемых в блоке видах резервирования, кратности резервирования, числе элементов резервирования в каждой группе резервирования, ячейках, составляющих элемент резервирования.

1. Программа запрашивает имя блока (не более восьми символов). Если имя введено верно, то, как и в последующих пунктах. в ответ на запрос "Все верно? (Y/N)" нажмите клавишу <Y>. В противном случае нажмите <N> и повторите ввод. При случанном нажатии клавиши <Enter> до введения информации курсор переместится к левой границе окна. При этом нужно ввести любую короткую последовательность символов, а в ответ на запрос "Все верно? (Y/N)" ответить <N> и продолжить ввод.

2. Программа запрашивает число оригинальных яческ. Если число введено верно, то в ответ на запрос "Все верно? (Y/N)" нажмите клавишу <Y>. В противном случае нажмите <N> и повторите ввод.

3. Вводят названия оригинальных ячеек.

4. Программа запрашивает число групп резервирования во вводимом блоке. Если вводят ноль, то блок нерезервированный.

**При этом** пп. 5...7 пропускают. Если число введено **верно, то в** ответ на запрос "Все верно? (Y/N)" нажмите клавишу <Y>. В противном случае нажмите <N> и повторите ввод.

5. На экран выводится список возможных типов резервирования. После нажатия клавиши <Enter> программа запрашивает номера, соответствующие видам резервирования для каждой группы. Бели номера введены верно, то в ответ на запрос "Все верно? (Y/N)" нажмите клавишу  $\langle Y \rangle$ . В противном случае нажмите <N> и повторите ввод.

6. Программа запрашивает число элементов резервирования в каждой группе резервирования. Если число введено верно, то в ответ на запрос "Все верно? (Y/N)" нажмите клавишу <Y>. В противном случае нажмите <N> и повторите ввод. Если программа сама определяет значения, то другие варианты недопустимы. При этом требуется лишь подтвердить свое согласие.

7. Программа запрашивает число параллельно работающих устройств. Если число введено верно, то в ответ на запрос "Все верно? (Y/N)" нажмите клавишу <Y>. В противном случае нажмите <N> и повторите ввод.

Далее пп. 8... 10 повторяют для всех элементов резервирования всех групп резервирования и нерезервированной части блока.

8. Вводят число ячеек в элементе резервирования.

9. Программа предлагает выбрать ячейки, составляющие элемент резервирования.

10. При помощи клавиш управления курсором и нажатия клавиши <Enter> выбирают необходимые ячейки.

### *Доп. ЭРЭ*

Режим обеспечивает ввод информации о зависимости суммарного коэффициента влияния на надежность от поверхностной температуры и электрической нагрузки дополнительных ЭРЭ, определяемых пользователем.

1. Если ранее были введены **ЭРЭ** пользователя, то программа выдаст запрос на стирание или перезапись данных о ЭРЭ.

2. Вводят имя ЭРЭ (не более пятидесяти символов без пробелов), интенсивность отказов ЭРЭ, количество выводов (ноль если может быть различным). Если информация введена верно, то в ответ на запрос "Все верно? (Y/N)" нажмите клавишу <Y>. В противном случае нажмите <N> и повторите ввод.

3. Программа запрашивает вид представления информации о зависимости  $A_{sum} = f(T, K_n)$  (семейство графиков в координатах  $A_{sum} - T$   $M\overline{M}M$   $A_{sum} - K_{ii}$ .

4. Вводят число графиков и гочек, вводимых с каждого графика.

5. Вводят абециссы контрольных точек. Далее ин. 6...9 повторяют для всех графиков.

6. Вводят нараметр графика. (Если исходная информация представлена семейством графиков в координатах  $A_{\text{sum}} = T$ , то параметром графика будет коэффициент электрической нагрузки А. в противном случае параметром является температура Т.)

7. Программа выводит окно с параметрами графика.

8. Программа выводит окно с абсписсами контрольных TOYCK.

9. Вводят значения коэффициента A., для заданных контрольных точек. Если предоставить запрошенную информацию НСВОЗМОЖНО, ТО ВВОЛЯТ НОЛЬ.

### Расчет ячейки

Режим обеспечивает ввод информации о группе ячейки по механическим нагрузкам, группе по влажности и температуре, атмосферном давлении, требуемом времени безотказной работы и обеспечивает расчет интенсивности отказов ячейки и вероятности ее безотказной работы в течение заданного времени.

1. Вводят название ячейки. Если информация отсутствует, программа выдает соответствующее сообщение и расчет закончится.

2. Выбирают пункт, соответствующий условиям эксплуатации ячейки по механическим воздействиям.

3. Выбирают пункт, соответствующий условиям эксплуатации ячейки по влажности и температуре.

4. Выбирают пункт, соответствующий условиям эксплуатации ячейки по атмосферному давлению.

5. Вводят время безотказной работы ячейки.

6. Программа выдает интенсивность отказов ячейки и вероятность ее безотказной работы в течение заданного времени.

### Расчет блока

Режим обеспечивает ввод информации о группе блока по механическим нагрузкам, группе по влажности и температуре, атмосферном давлении, требуемом времени безотказной работы и обеспечивает расчет интенсивности отказов блока и вероятности его безотказной работы в течение заданного времени.

1. **Вводят** название блока. Если информация отсутствует, программа **выдаст соответствующее** сообщение и расчет закончится.

2. Выбирают пункт, **соответствующий** условиям эксплуатации ячейки блока по механическим воздействиям.

**11** Выбирают пункт, соответствующий условиям эксплуатации ячейки по влажности и температуре.

4 Выбирают пункт, соответствующий условиям эксплуатации Ячейки по атмосферному давлению.

**5. Вводят** время безотказной работы блока.

6. Программа выдаст интенсивность отказов блока и вероятность его безотказной работы в течение заданного времени.

#### *Выход*

Режим обеспечивает выход из системы в DOS.

Программа предусматривает экстренный выход в основное меню. Выход осуществляется нажатием клавиши <Esc> при открытых окнах выбора элементов из списка, окнах, выводящих на экран информацию, а также при ответе на запрос "Все верно? (Y/N)".

### **3. ПРИМЕР РАБОТЫ В СИСТЕМЕ АВТОМАТИЗИРОВАННОГО РАСЧЕТА НАДЕЖНОСТИ ЭЛЕКТРОННОЙ АППАРАТУРЫ**

#### 3.1. Постановка задачи

Рассчитать надежность по внезапным отказам блока авиационной аппаратуры BD 321.

Параметры блока:

1. Число ячеек в блоке равно пяти.

**2. В** блоке применено общее нагруженное резервирование на **ячейках BD 01.**

**3. В** блоке использованы два типа ячеек:

**ячейка BD\_ 01;**

**ячейка BD 02.**

**4. Ячейка BD\_01** нерезервированная. Состоит **из сорока микросхем средней** степени интеграции, имеющих **14 выводов, сорока керамических** конденсаторов, одного **электролитического конденсатора и десяти пленочных резисторов. Коэффициент электрической нагрузки всех ЭРЭ равен 1, а температура их поверхности после теплового расчета равна 40 С.**

**5. Ячейка BD\_02 содержит одну группу резервирования. Применено ненагруженное общее резервирование при дублиро-** **вании. Элемент** резервирования состоит из двадцати микросхем, **имеющих** 14 выводов. Нерезервированная часть ячейки состоит **из двух** электролитических конденсаторов и двадцати пленочных резисторов. Коэффициент электрической нагрузки всех **ЭРЭ,** кроме электролитических конденсаторов, равен 0,8, а температура их поверхности после терморасчета равна 40 °С. Коэффициент электрической нагрузки для электролитических конденсаторов равен 0,5, а их температура — 35 °С.

#### 3.2. Последовательность расчета

1. Выбираем в главном меню программы пункт "ВВОД ЯЧЕЙ-КИ"

2. Вводим имя ячейки BD\_01.

3. Вводим число групп резервирования — 0 (нерезервированная ячейка).

4. Вводим число **ЭРЭ** в нулевом элементе резервирования нулевой группы резервирования (т.е. в нерезервированной части ячейки) - 92.

5. В ответ на предложение выбрать ЭРЭ для нулевого элемента нулевой группы резервирования выбираем пункт "ПАРАустанавливаем значение коэффициента электрической нагрузки — 1, а значение температуры поверхности ЭРЭ - 40 °С.

6. Выбираем пункт "МИКРО СХЕМА СИС".

7. Вводим число выводов микросхемы — 14.

8. Вводим число микросхем с такими параметрами — 40.

9. Повторяем пп. 5...8 последовательно для электролитических конденсаторов, керамических конденсаторов, пленочных резисторов и печатной платы.

10. По достижении числа введенных ЭРЭ 92 ввод информации автоматически заканчивается, и мы возвращаемся в основное меню.

11. Снова выбираем пункт "ВВОД ЯЧЕЙКИ".

12. Вводим имя ячейки BD\_02.

13. Вводим число групп резервирования — 1.

14. По представленному списку возможных видов резервирования находим номер, соответствующий общему ненагруженному резервированию.

15. В ответ о виде резервирования первой группы резервирования вводим это число.

16. В окне с запросом о числе элементов резервирования в первой группе **резервирования автоматически** появляется 1, так как при общем резервировании возможна **лишь одна** группа резервирования.

17. В окне запроса о числе параллельно **работающих** устройств **вводим** 2 (дублирование).

1\$. **Вводим содержимое первого элемента** резервирования первой группы **резервирования аналогично пп. 5...8.**

19. Вводим содержимое нулевого элемента резервирования нулевой группы резервирования (нерезервированной части ячейки) аналогично пп. 5...В.

20. После этого автоматически возвращаемся в основное меню.

21. Выбираем пункт "ВВОД БЛОКА".

22. Вводим имя блока BD 321.

23. Вводим число оригинальных ячеек — 2.

24. Вводим названия оригинальных ячеек BD 01 и BD 02.

25. Вводим число групп резервирования —1.

26. Повторяем ввод, аналогичный сделанному в пп. 14... 17.

27. В ответ на предложение системы выбрать ячейки, составляющие первый элемент первой группы резервирования, выбираем из меню пункт "BD\_01".

28. В ответ на предложение системы выбрать ячейки, составляющие нулевой элемент нулевой группы резервирования, выбираем из меню пункт "BD\_02".

29. Возвращаемся в основное меню и выбираем пункт "РАС-ЧЕТ БЛОКА".

30. Вводим имя блока BD\_321.

31. Выбираем пункт меню вида аппаратуры "САМОЛЕТНАЯ".

32. Выбираем соответствующий пункт меню влажности и **температуры.**

33. Выбираем пункт меню атмосферного давления в соответствии с условиями эксплуатации блока.

34. Вводим контрольную продолжительность работы блока (например, 1000 ч).

**35.** Получаем в информационном окошке интенсивность **от**казов **блока,** среднее время его безотказной работы и **вероят**ность **безотказной** работы блока в течение **контрольной продолжительности** работы.

**36. Выходим** в основное меню и выбираем пункт "ВЫХОД\*.

# 3.3. Тестовый пример расчета падежности ячейки и блока

Tanauya S

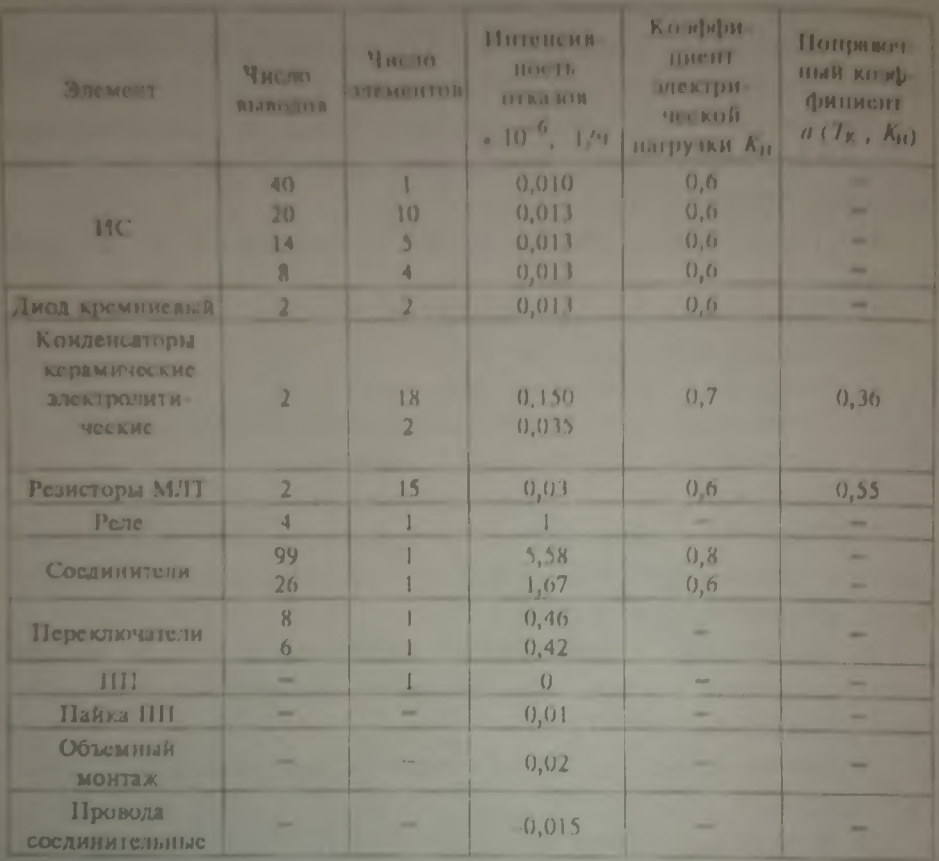

Данные для расчета вчейки

Таблица б

### Данные для расчета блока

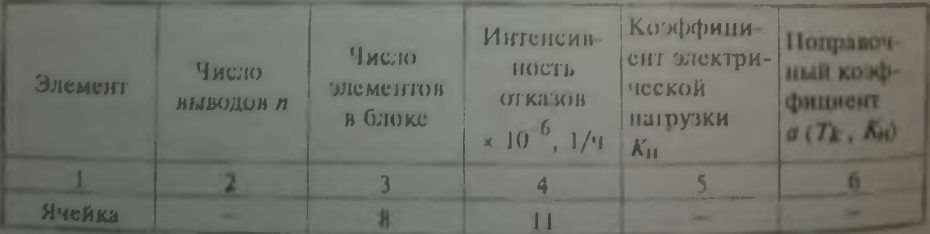

Окончание табл 6

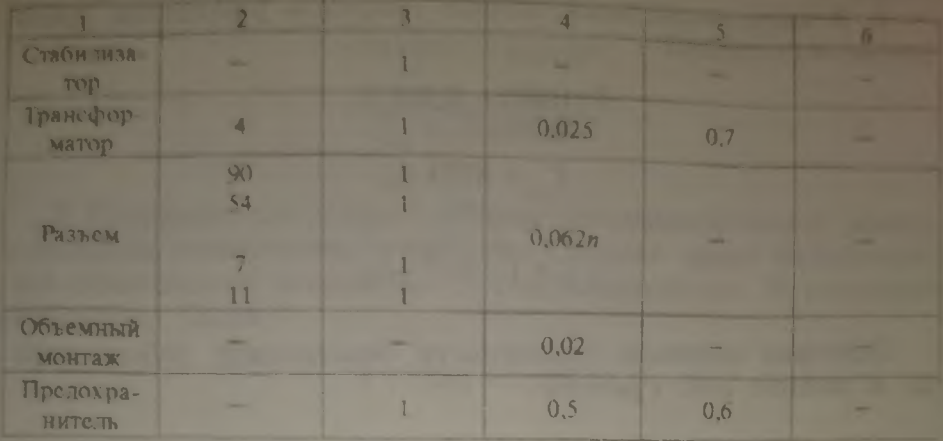

### Расчет нерезервированной ячейки

Данные о яченке вводим в ЭВМ в следующем порядке:

1. Выбираем в меню команду "Ввод ячейки".

2. После ввода с клавнатуры имени INT1 создаваемого файла с данными набираем 0 (нерезервированная ячейка).

3. По табл.1 определяем количество элементов в ячейке - $N = 79$ 

4. После появления мигающей надписи "ПАРАМЕТРЫ ЭРЭ" с установленными  $T = 20$  и  $K_{\text{H}} = 1$  два раза нажимаем клавишу<br>для ввода элементов. Если мы хотим изменить параметры ЭРЭ, то перед выбором элемента из списка вводим строку "ПАРА-METPbI".

5. Из появившегося списка выбираем нужный элемент:

для ИС необходимо ввести количество выводов; по табл. 5 сначала введем 40, затем количество ИС такого типа n=1;

вводим количество выводов ИС - 20 и число таких ИС - 10; аналогично вводим количество с другим числом выводов:

продолжаем ввод ЭРЭ из списка по табл. 5, при этом количество вводимых ЭРЭ не должно превышать заданного  $N=79$ , причем с каждым введенным элементом это число уменьшается.

После ввода всех элементов программа сохраняет данные в файле INT1 и выходит в главное меню. Для определения P и T выберем меню "РАСЧЕТ ЯЧЕЙКИ":

1. Вводим имя ячейки INTI.

2. Выбираем из меню вида аппаратуры пункт "СТАЦИОНАРНАЯ"

3. Задаем диапазон температур 20...30 °С и влажности  $60...70\%$ 

4. Выбираем атмосферное давление в пределах 80.100 klla.

Вводим контрольную продолжительность работы блока  $f = 10004$ 

6. В информационном окошке получаем результаты провеленных вычислений

$$
P(1000) = 0,98938,
$$

$$
T_{\rm cm} = 8753 \, \text{u}
$$

$$
\lambda = 1.1 \cdot 10^{\circ} 1/v.
$$

Получаем значение вероятности безотказной работы ячейки в течение 1000 ч работы.

### Расчет резервированной ячейки

Применяя различные виды резервирования, исследуем изменение вероятности безотказной работы ячейки.

Для этого выбираем в меню команду "Ввод ячейки". Вводим имя ячейки INT1, после этого набираем цифры 1... 9 в зависимости от вида резервирования.

1. Нагруженный резерв с общим резервированием. Еще одна яченка интерфейса включена параллельно. Тогда

$$
P(1000) = 0,99163,
$$

$$
T_{\rm cn} = 111240 \, \text{y}.
$$

2. Ненагруженный резерв с общим резервированием. Дублирование. В этом случае

$$
P(1000) = 0,99234,
$$

$$
T_{\rm cp} = 17512
$$
 y.

3. Нагруженный резерв с поэлементным резервированием без применения переключающих устройств. Дублирование. 79 элементов резервирования по одному ЭРЭ в каждом. Имеем

$$
P(1000) = 0,99344,
$$
  

$$
T = 4356000
$$

**4.** Ненагруженный **резерв** с поэлементным **резервированием. Дублирование.** 79 элементов резервирования по **одному** ЭРЭ **каждом.** Получим:

$$
P (1000) = 0,99589,
$$
  

$$
T_{cp} = 7598000 \text{ y}.
$$

5. Нагруженный резерв с общим резервированием и восстановлен нем отказавшею устройства. Среднее время восстановления отказавшего устройства 1 ч. Дублирование. 79 резервных элементов. Тогда

> $P(1000) = 0,99744,$  $C_{cp}$  = 256340000 ч.

6. Ненагруженный резерв с общим резервированием и восстановлением отказавшего устройства. Среднее время восстановления отказавшего устройства 1 ч. Дублирование. 79 резервных элементов. Имеем:

> $P(1000) = 0.99835$ ,  $C_{cp}$  = 435600000 ч.

7. Нагруженный резерв с плавающим поэлементным резервированием. 79 основных элементов и 10 резервных (реле, электролитические конденсаторы и ИС). В этом случае

> $P(1000) = 0.99261$  $C_{cp}$  = 447430 ч.

8. Нагруженный резерв с плавающим поэлементным резервированием. 79 основных элементов и 10 резервных (реле, электролитические конденсаторы и ИС). Тогда

> $P(1000) = 0,99305,$  $C_{\rm cp} = 503940$  ч.

> > 29

#### Расчет надежности блока

Расчет надежности блока ведстся в следующей последова. тельности:

1. Создалим отдельную ячейку с именем сісті для элементов. блока (трансформатор, разъем и т.д.) в соответствии с табл. 6 Алторитм ввола информации о яченке приведен в \$3.2.

2. В главном меню выберем "ВВОД БЛОКА", имя блока bs.

3. На запрос системы о количестве оригинальных ячеек вве $new2$ 

4. Названия оригинальных яческ - int1 и elem.

5. Число групп резервноования - 0.

6. Количество яческ - 9.

7. При выборе ячеек из списка восемь раз вводим int1 и один. pas elem.

8. В главном меню выбираем "РАСЧЕТ БЛОКА". Имя блока bs.

9. Условия эксплуатации выбираем из предлагаемых списков (тип "СТАЦИОНАРНАЯ", температура 20...40 °С, влажность 60.70%, атмосферное давление 80...100 кПа).

10. Время безотказной работы блока 1000 ч.

11. В окне вывола информации получаем результаты:

$$
P(1000) = 0,89497,
$$

$$
T_{\rm cn} = 8422
$$
 y,

 $\lambda = 0,000121/y.$ 

Далее результаты расчета сравниваем с ТЗ на блок и определяем необходимость резервирования. Если резервирование необходимо, то проводим расчет резервированного блока (аналогично расчету резервированной ячейки).

#### СПИСОК ЛИТЕРАТУРЫ

**1.** *Парфенов ЕЖ , Камышная Э.Н., Усачев В.П.* **Проектирование** конструкций РЭА. М.: Радио и связь, 1989. 272 с.

**2.** *Преснухин Л.Н., Шахнов В.А* Конструирование ЭВМ **и систем:** Учебник для вузов. М.: Высшая шкода, 1986. 512 с.

**3.** *Пронин Е.Г., Шахат B.C.* Проектирование технических **средств** ЭВА. **М.:** Радио и связь, **1986. 192** с.

## **ОГЛАВЛЕНИЕ**

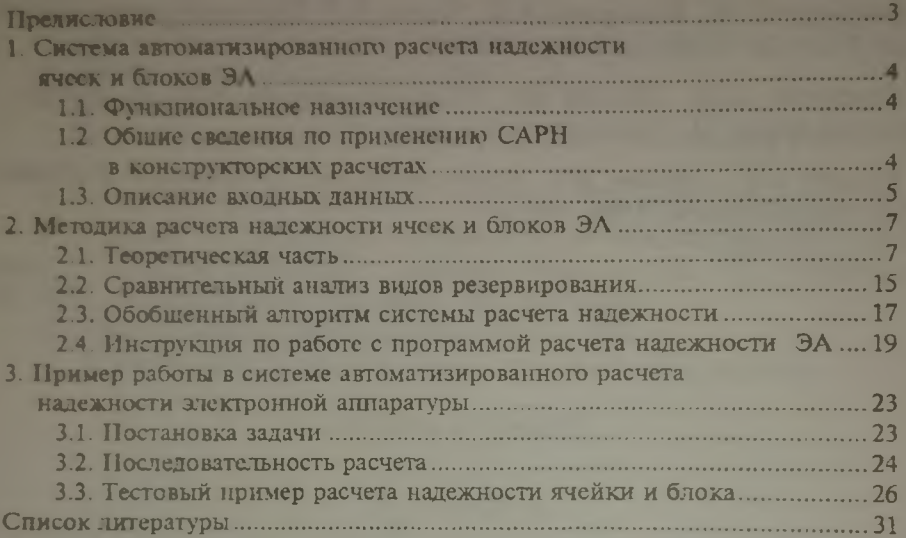